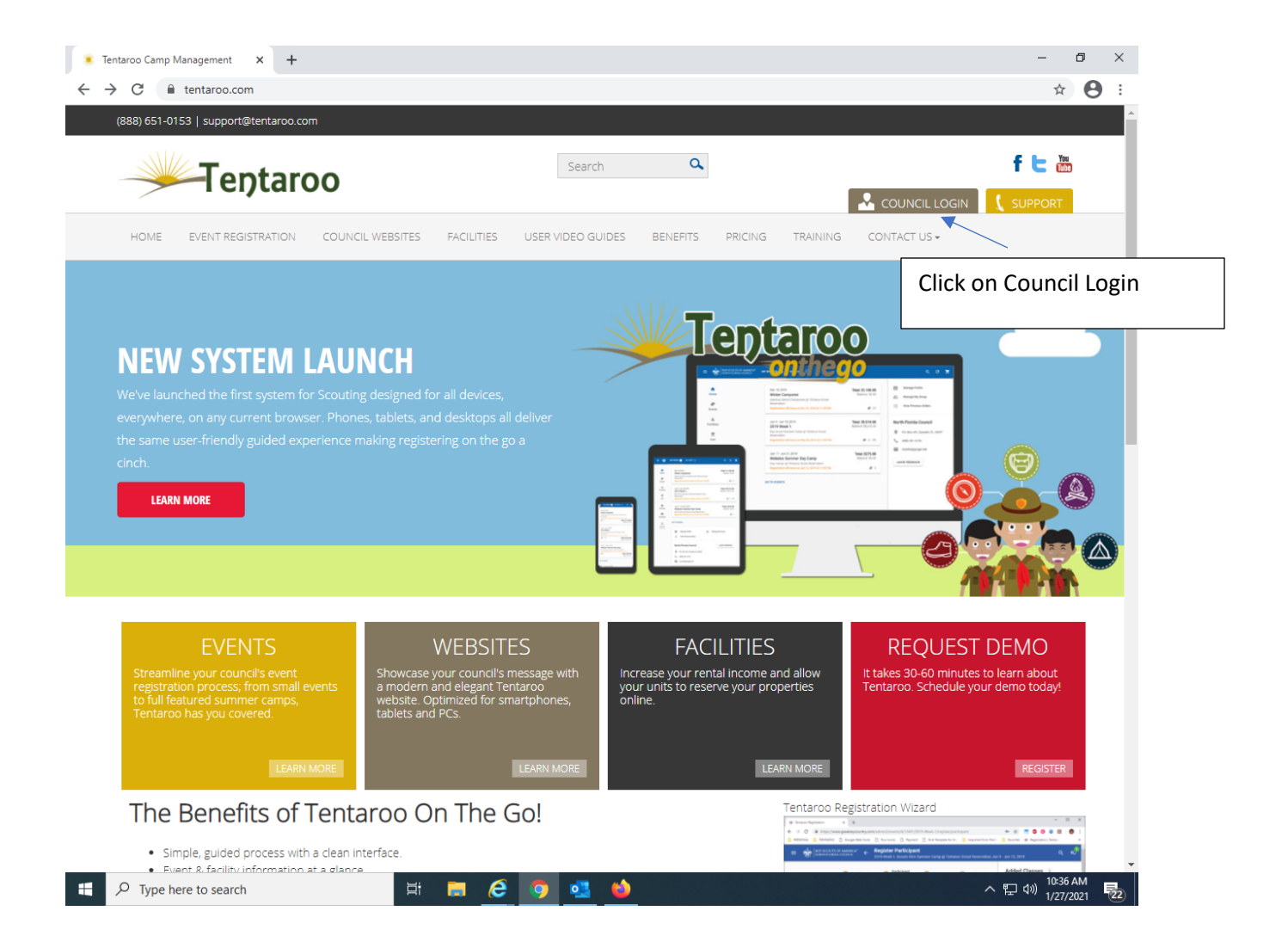

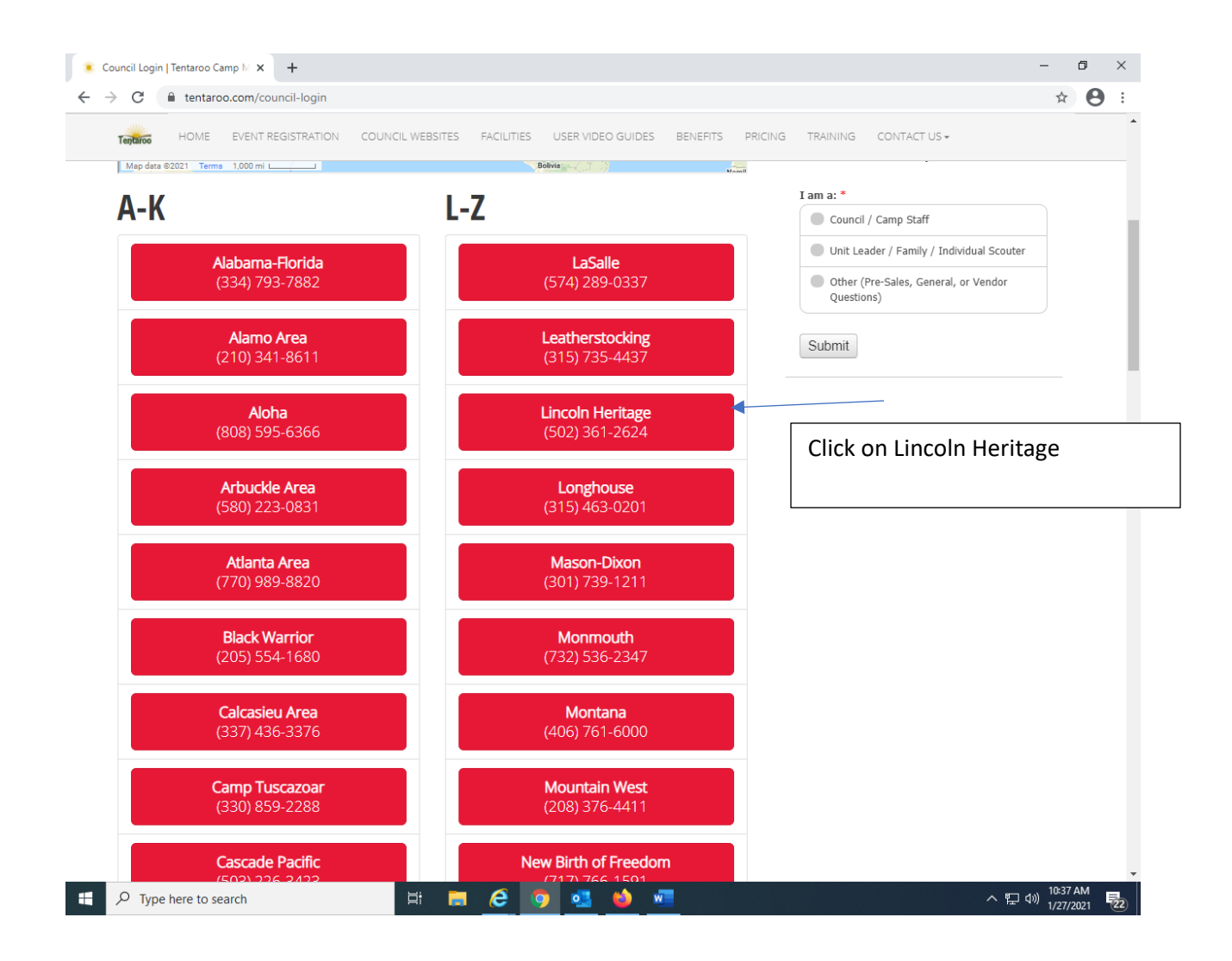

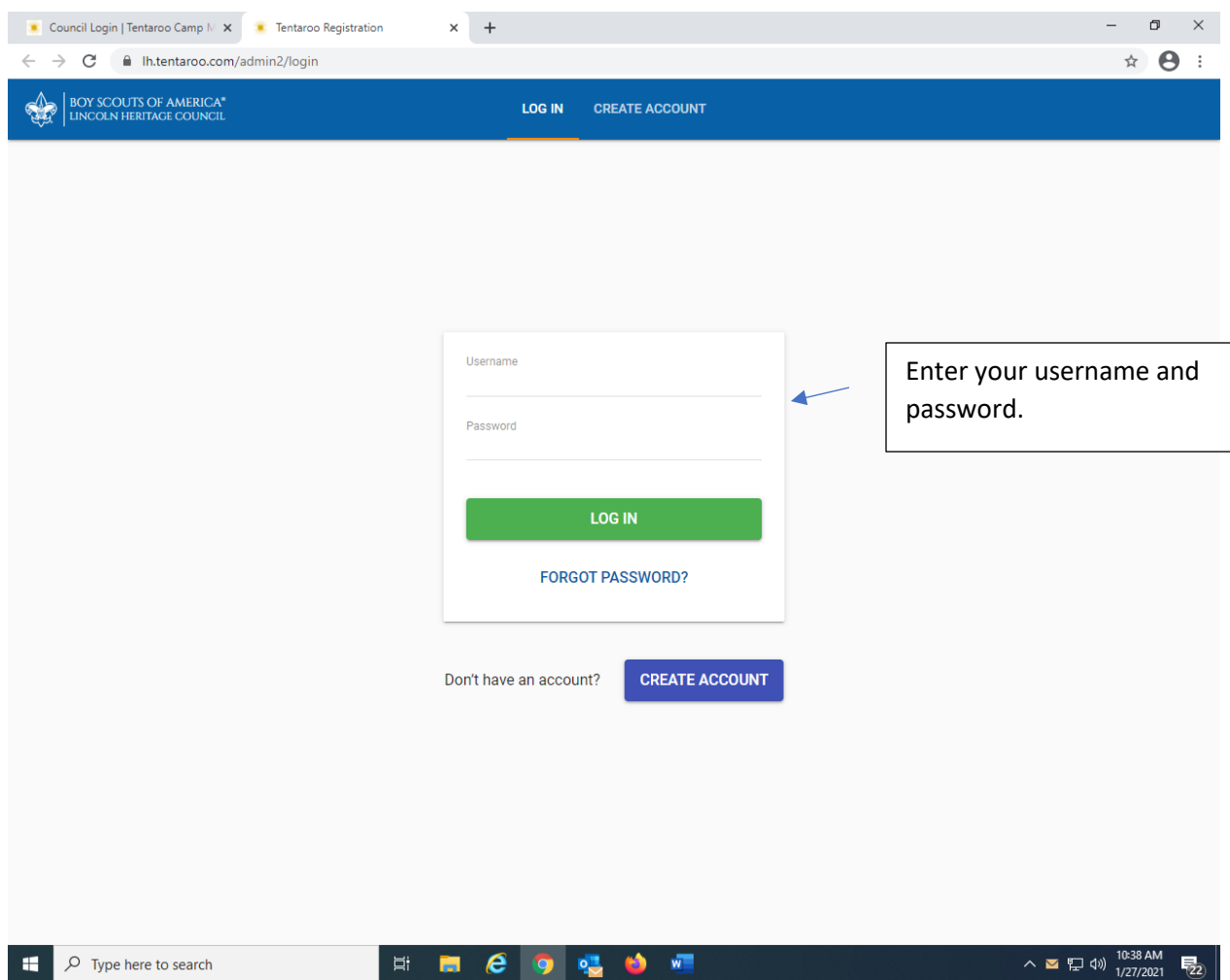

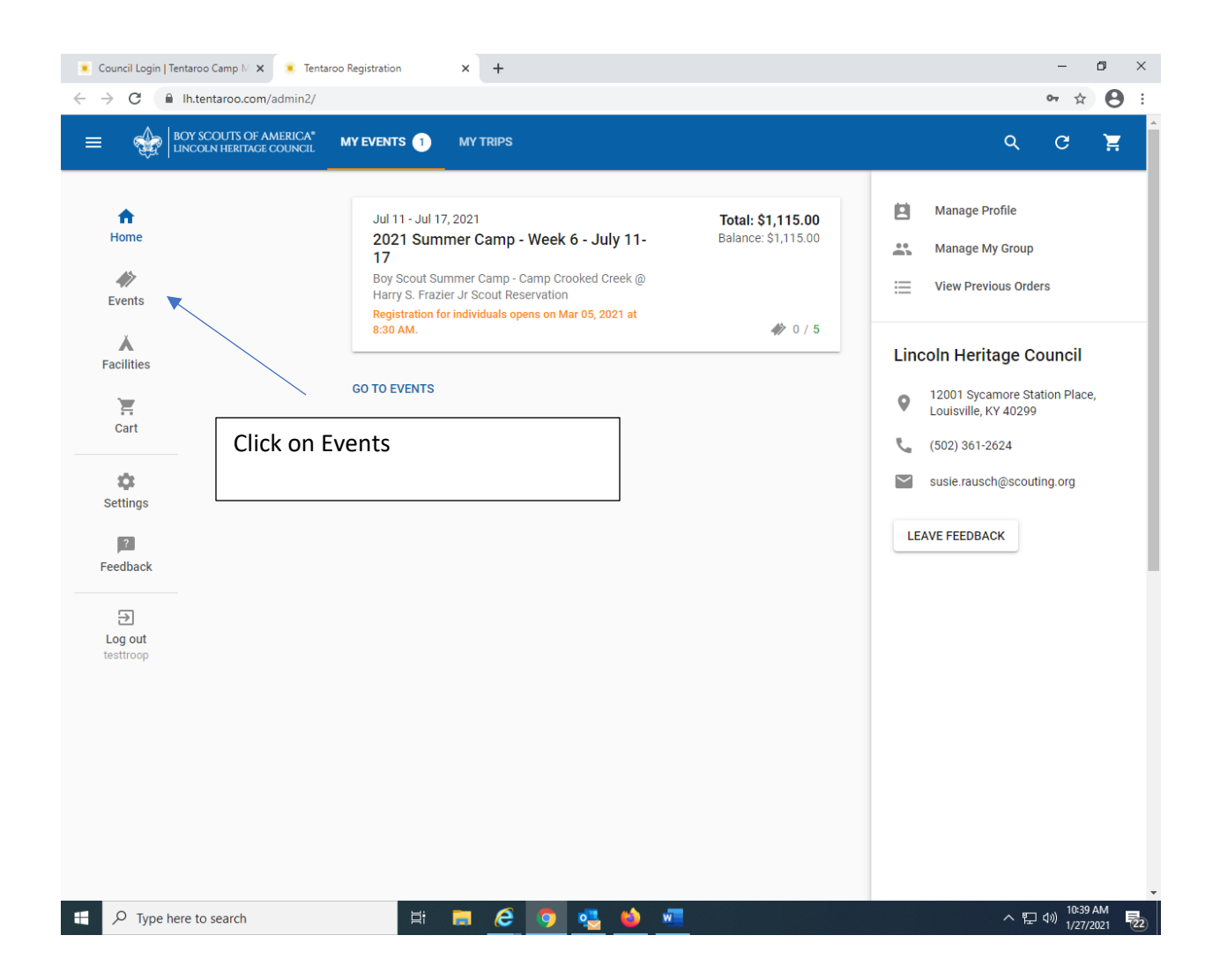

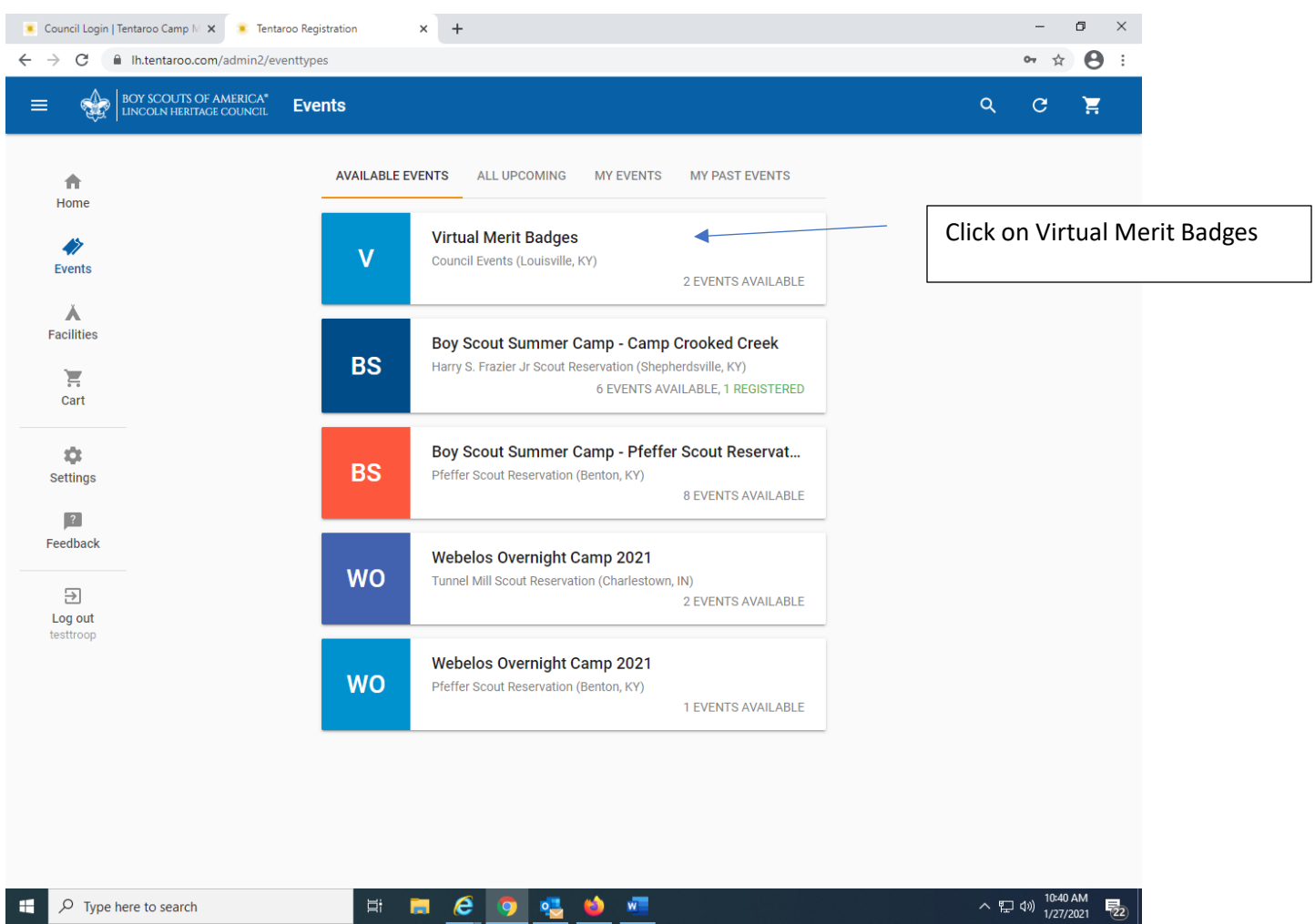

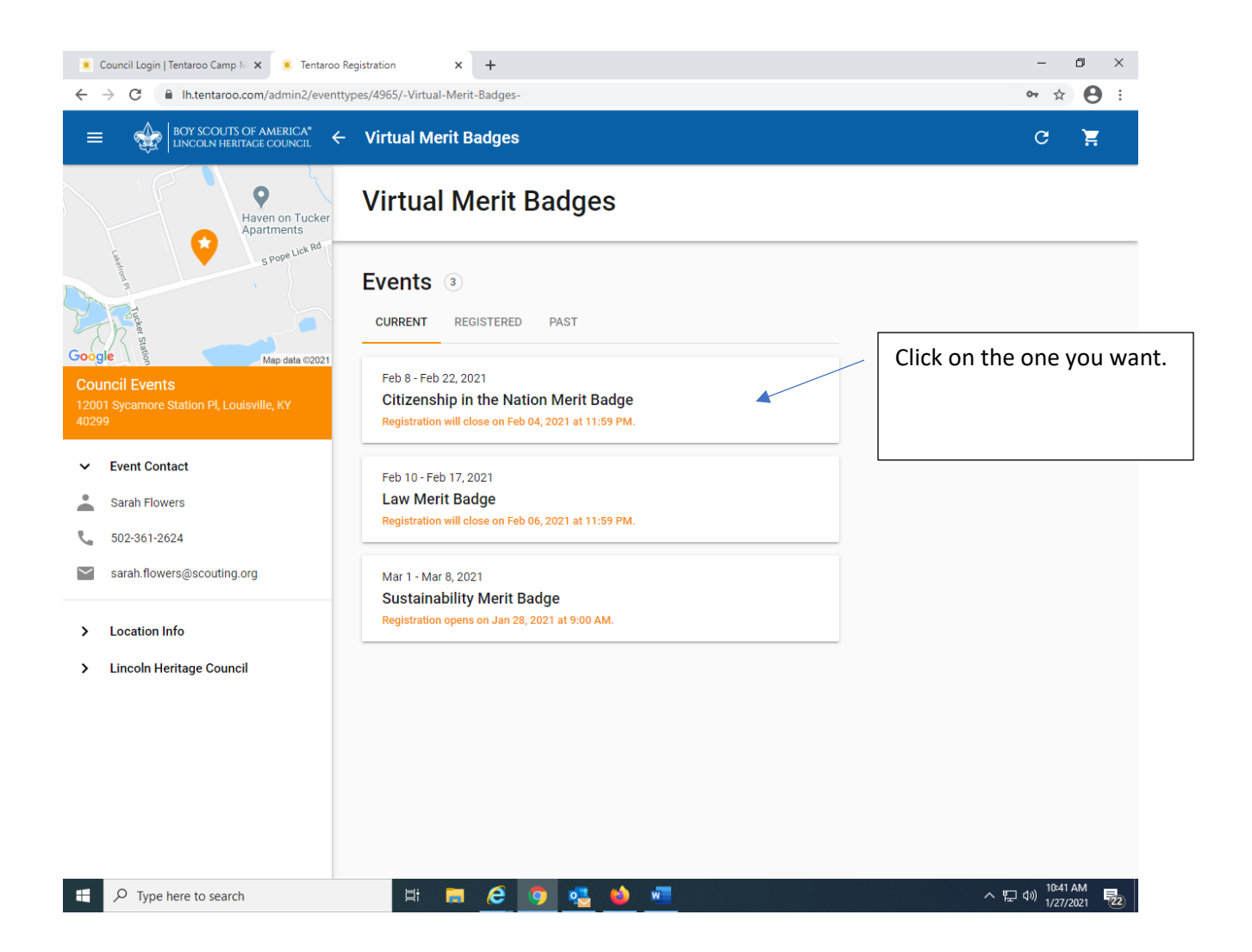

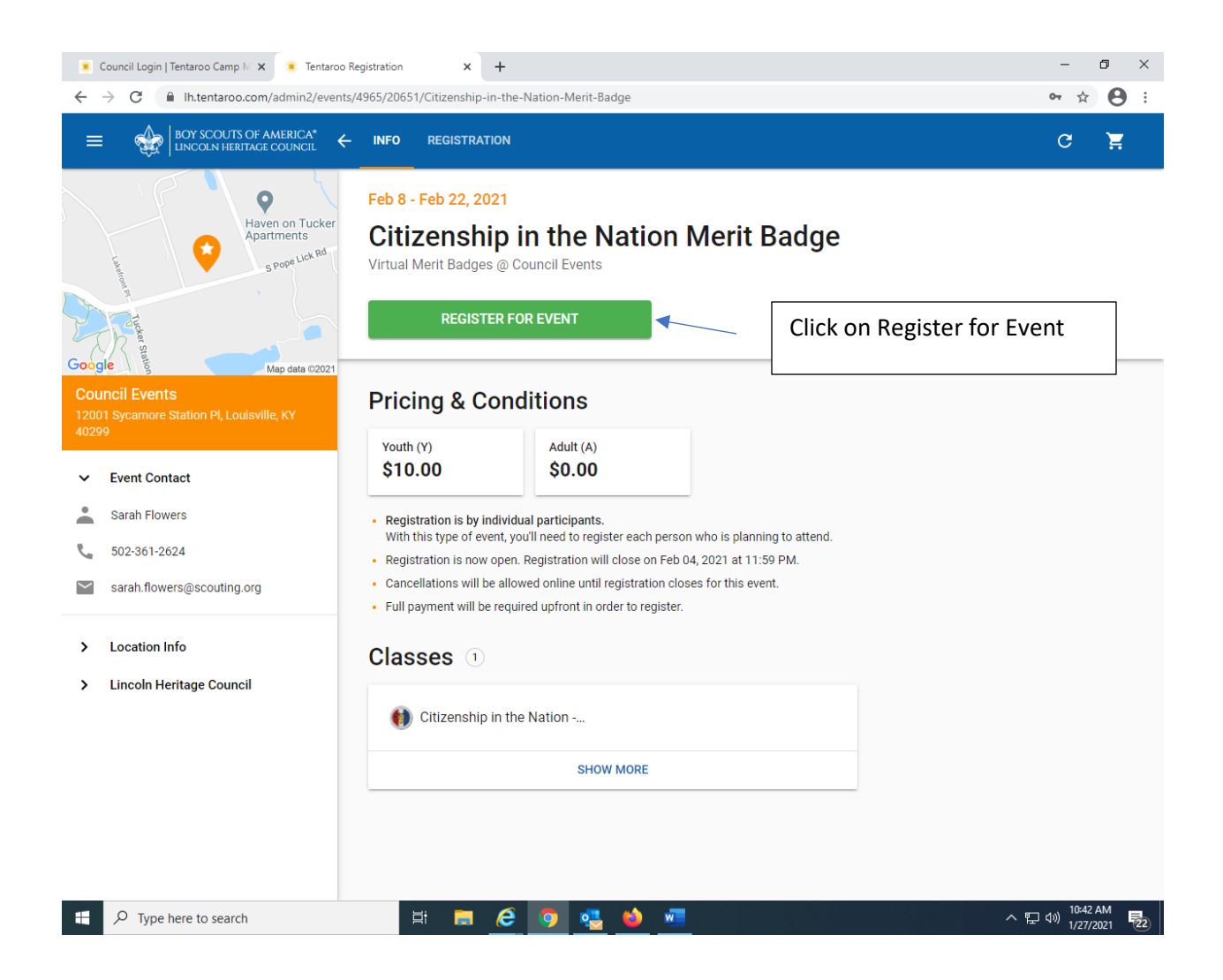

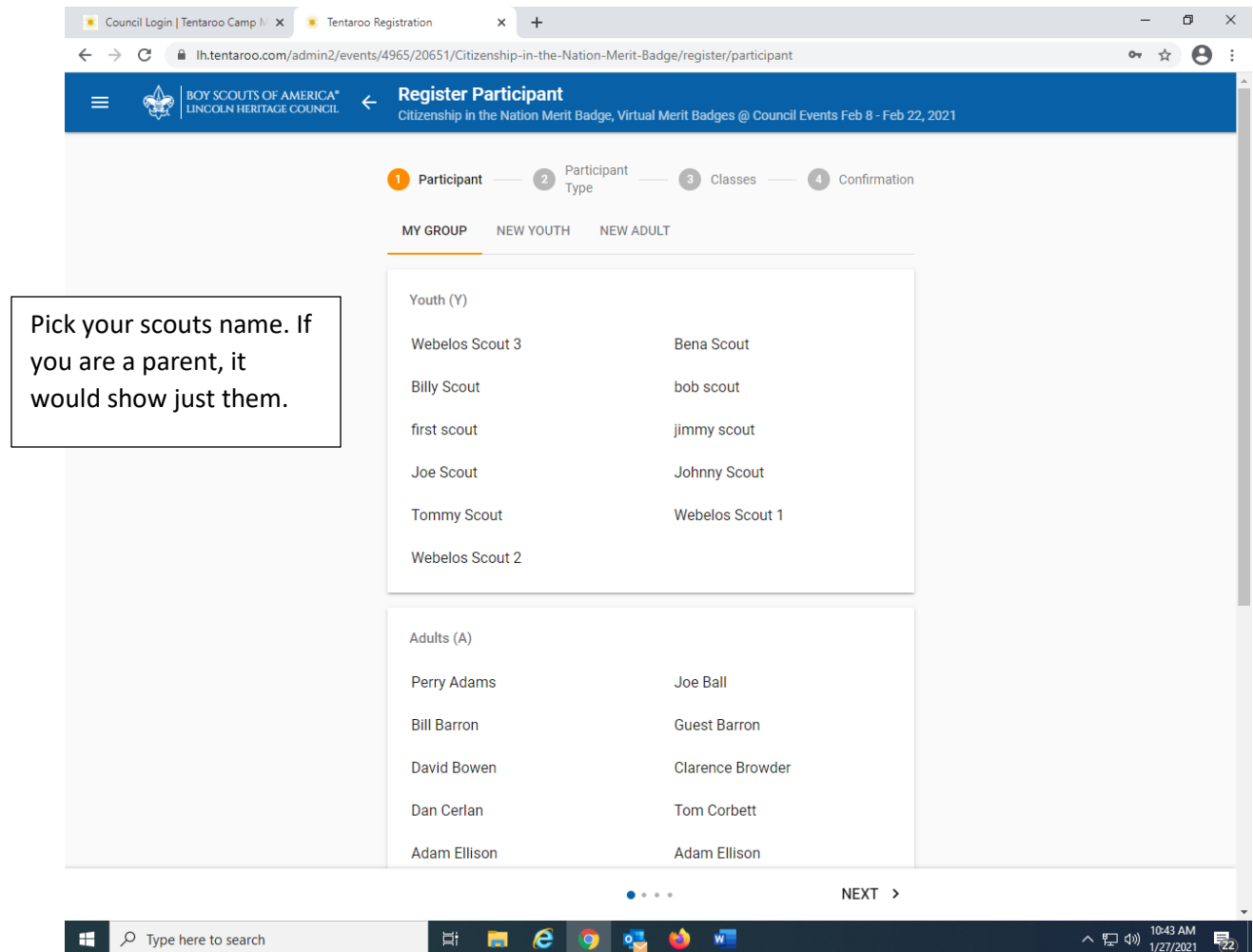

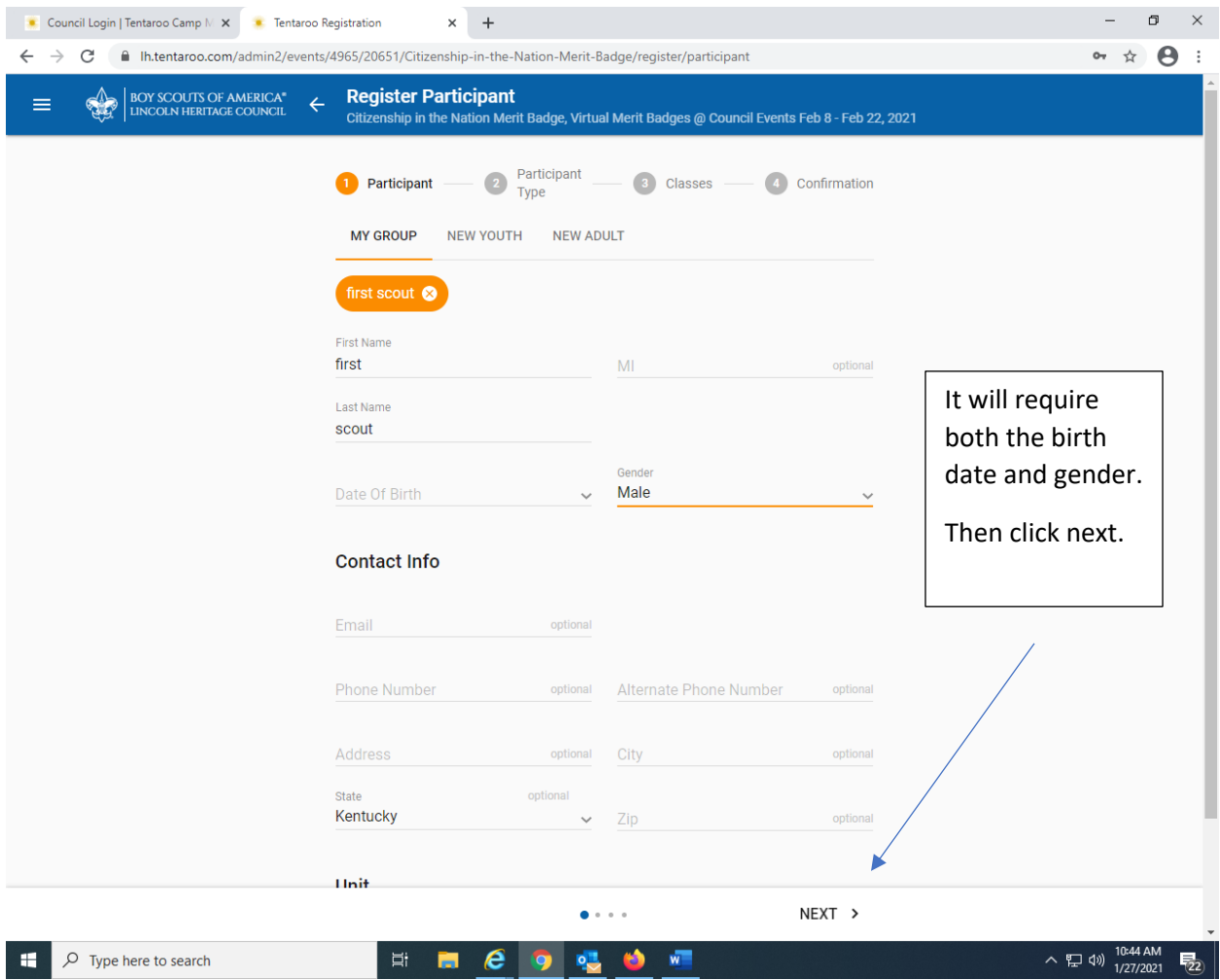

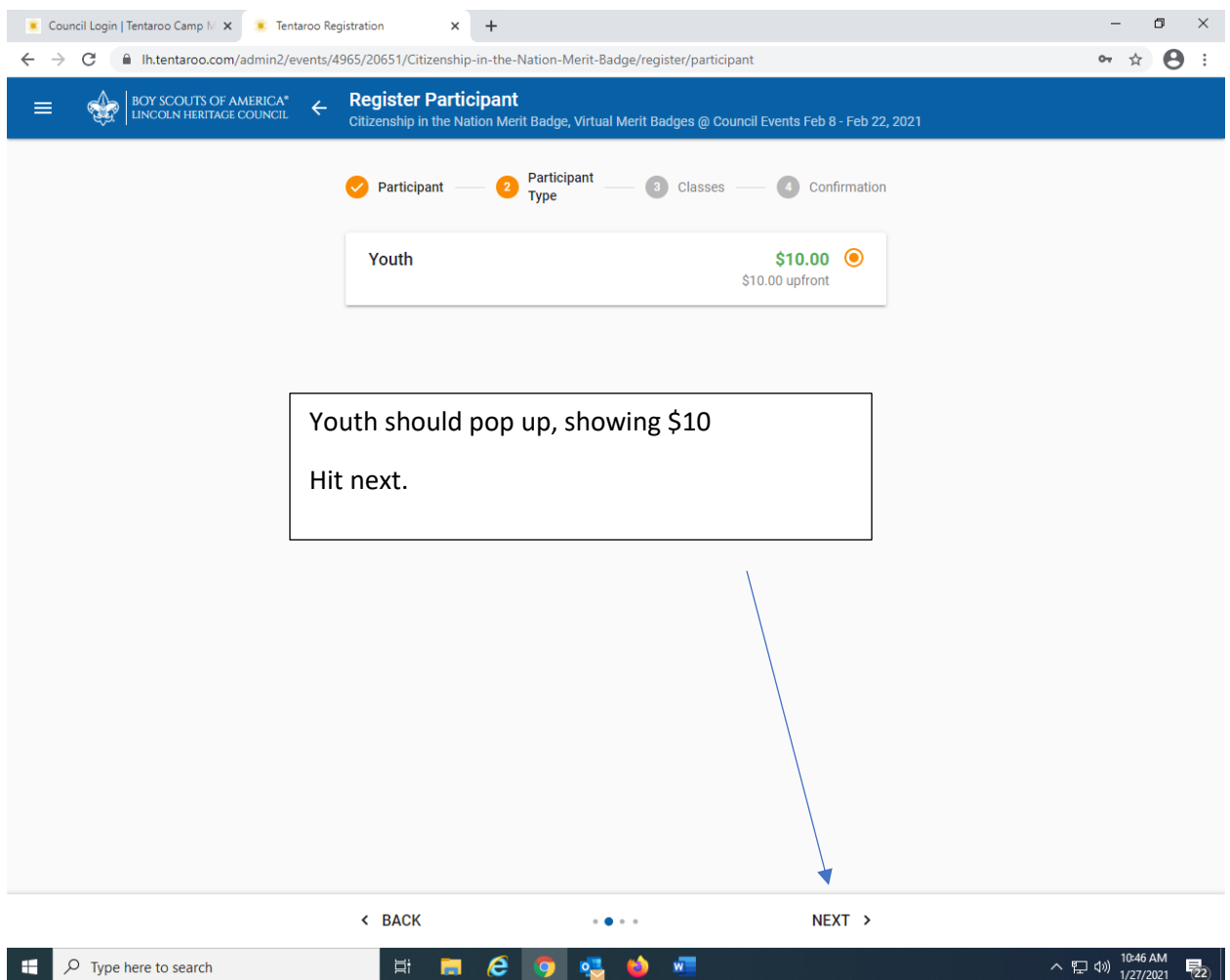

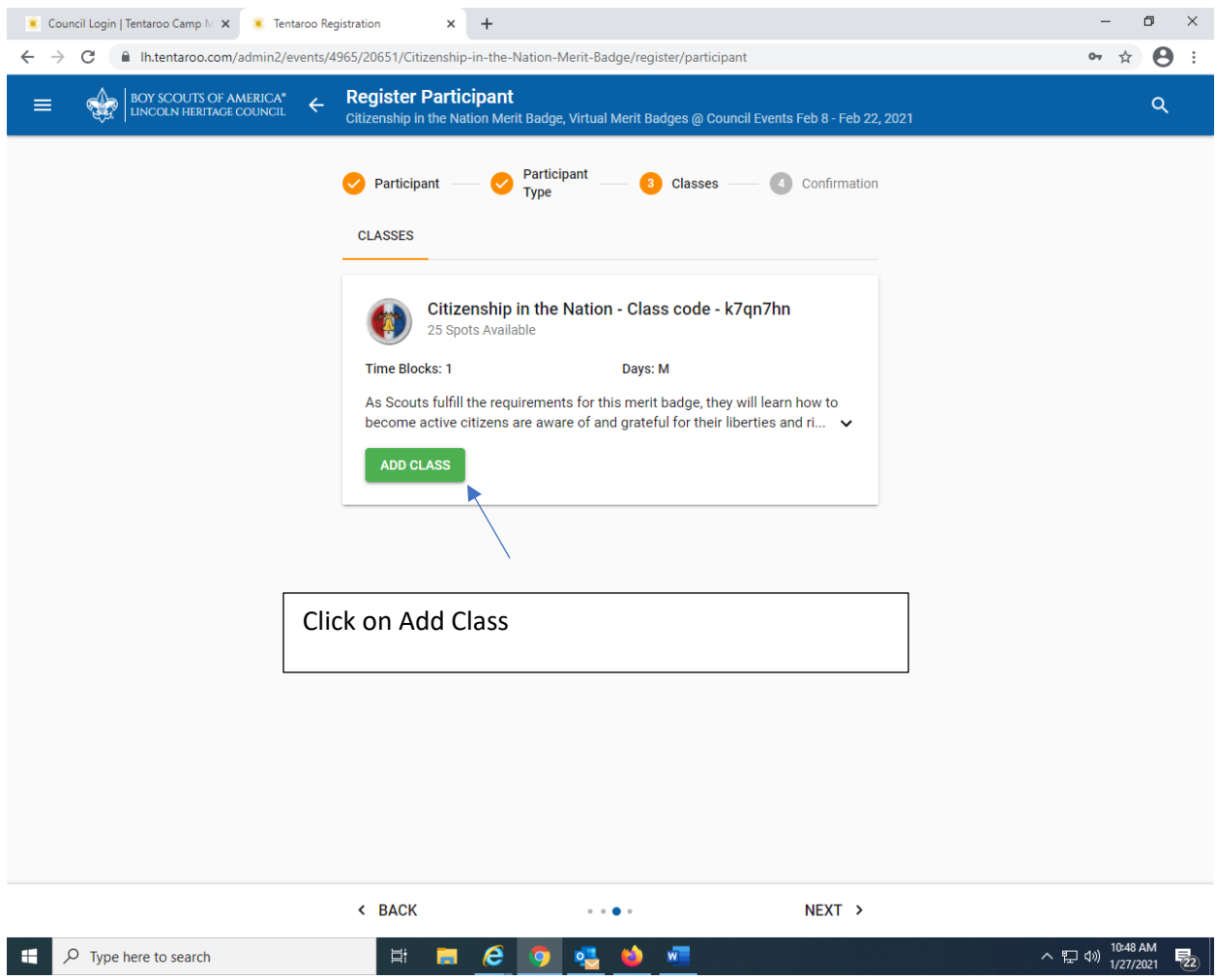

. .

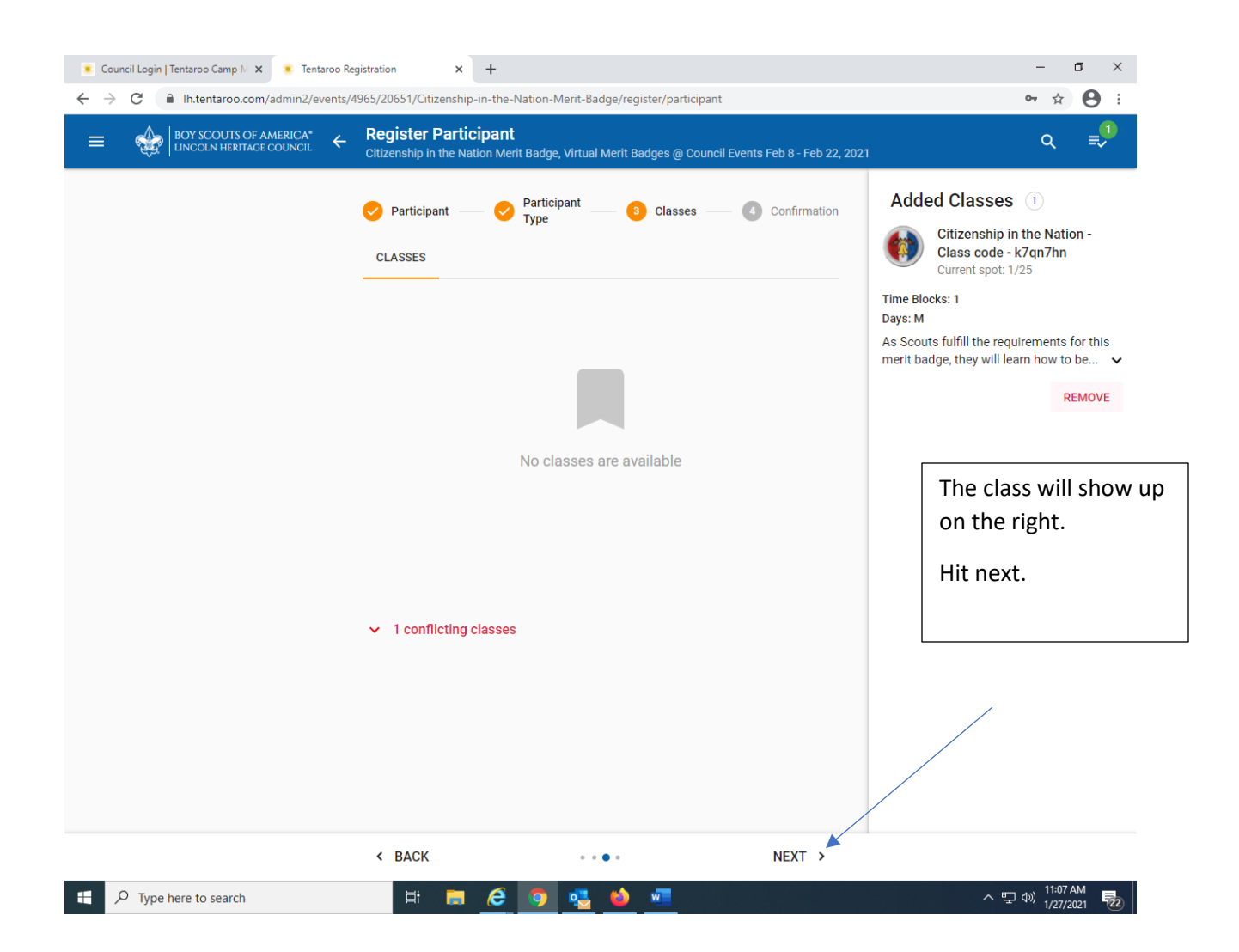

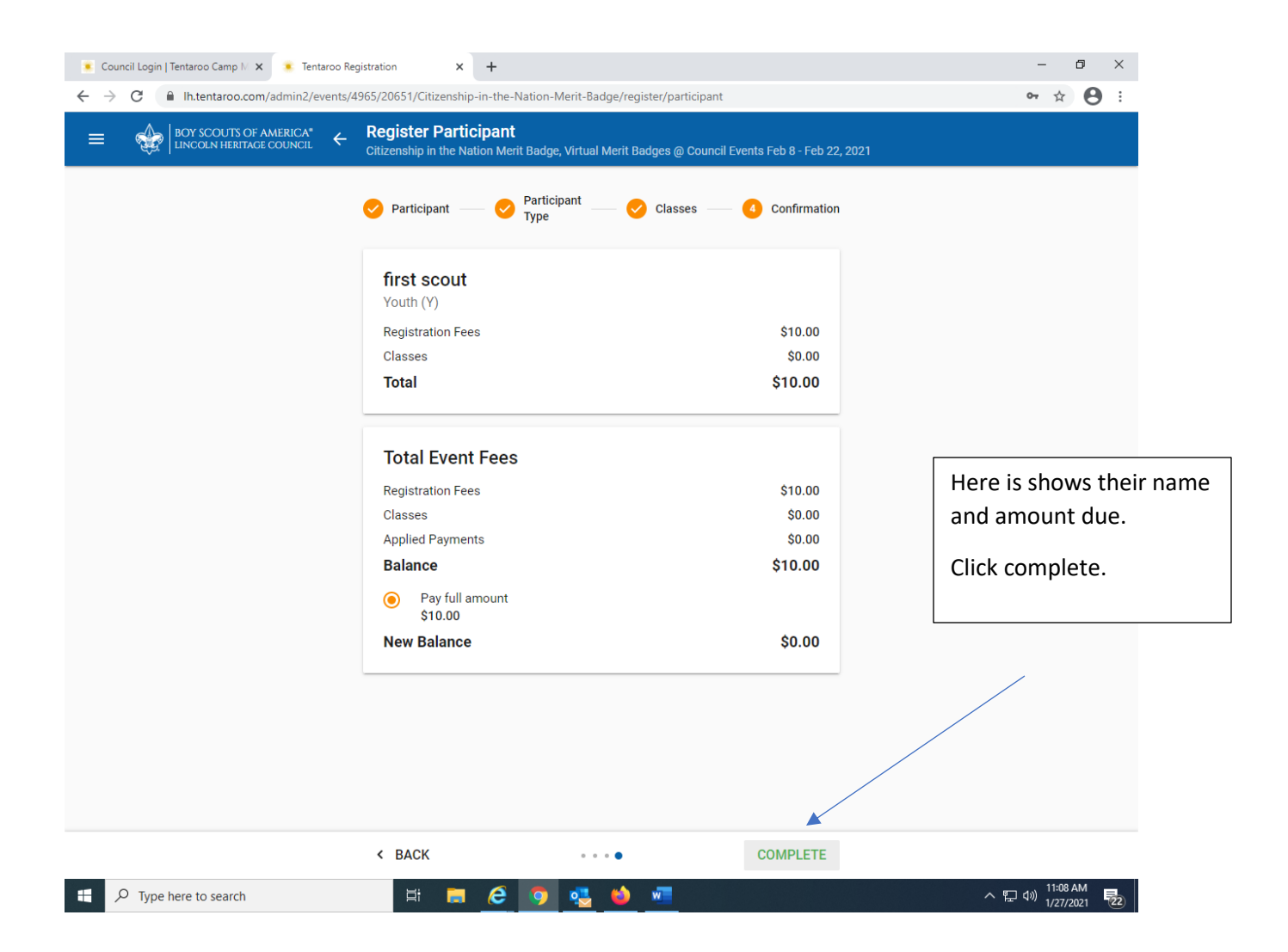

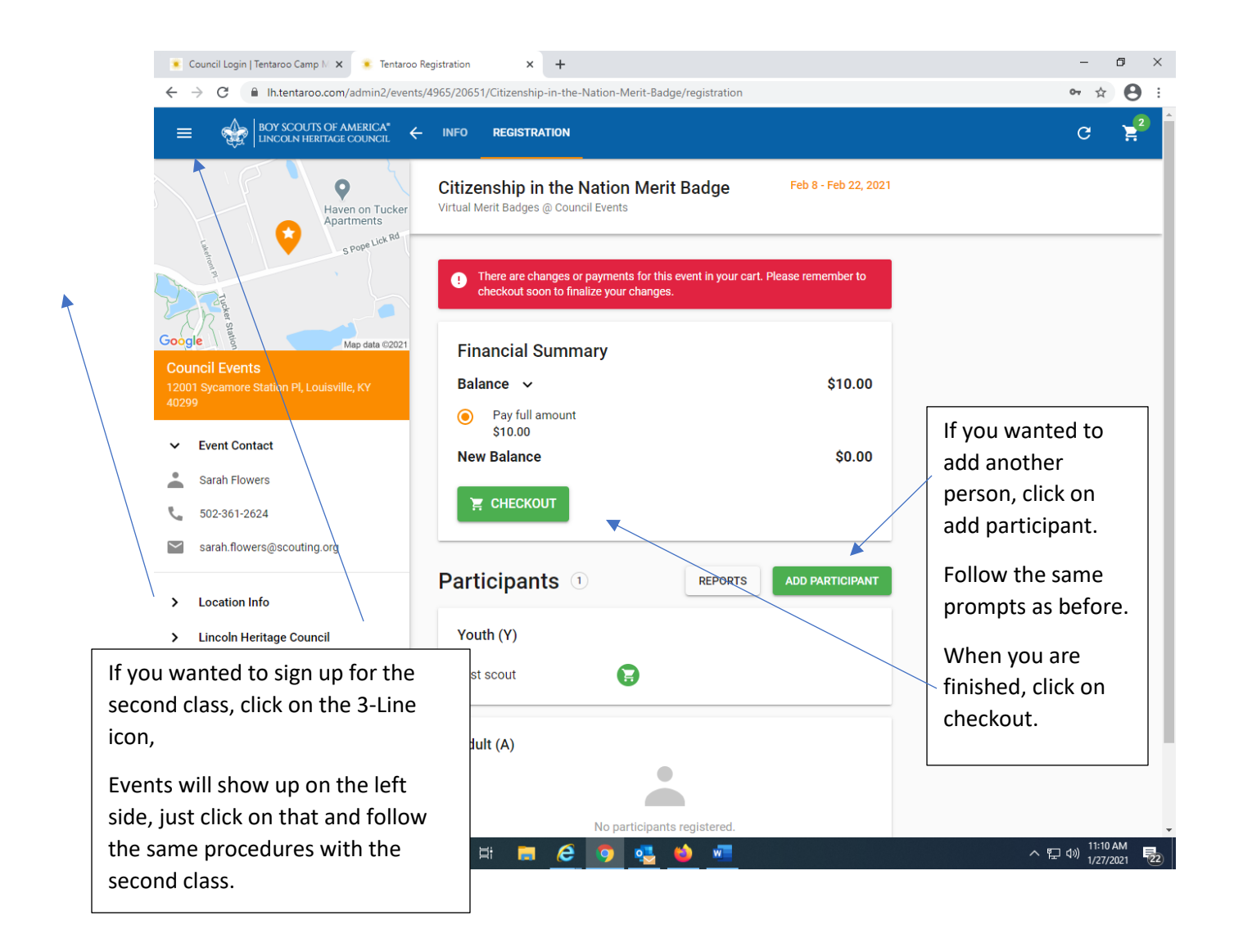

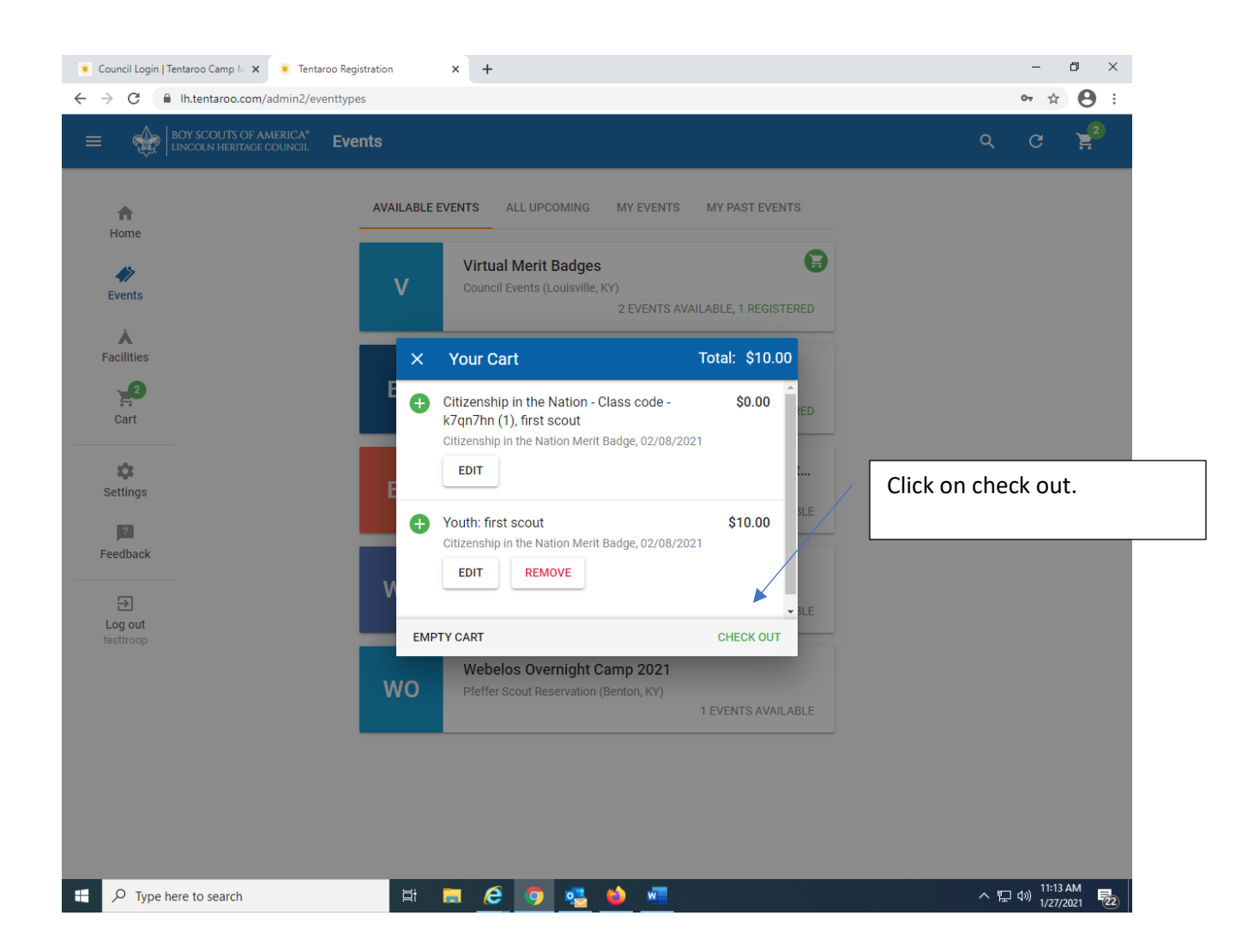

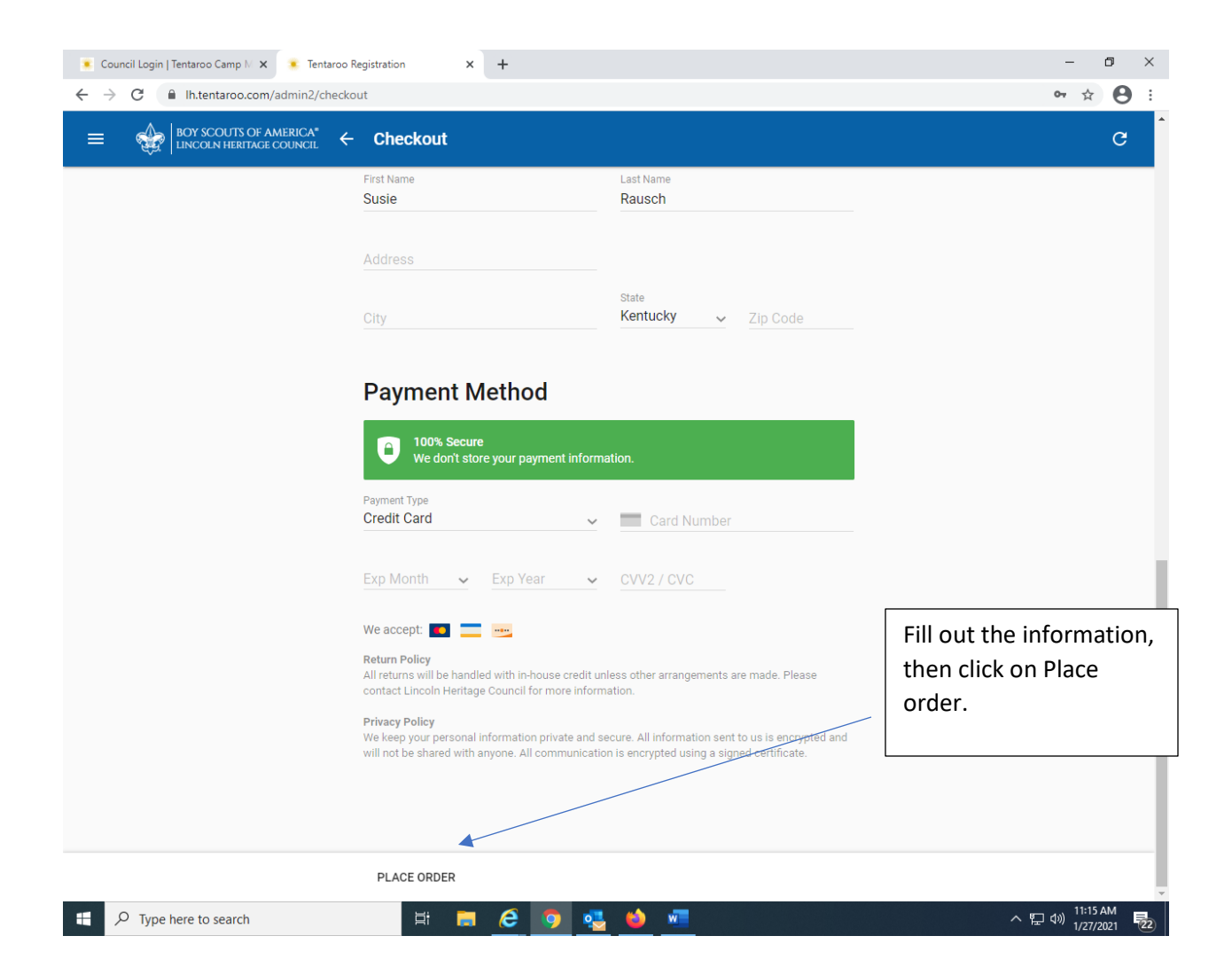